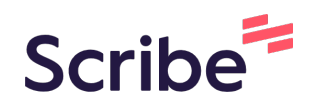

## How to Add Page Numbers to Your Word Document

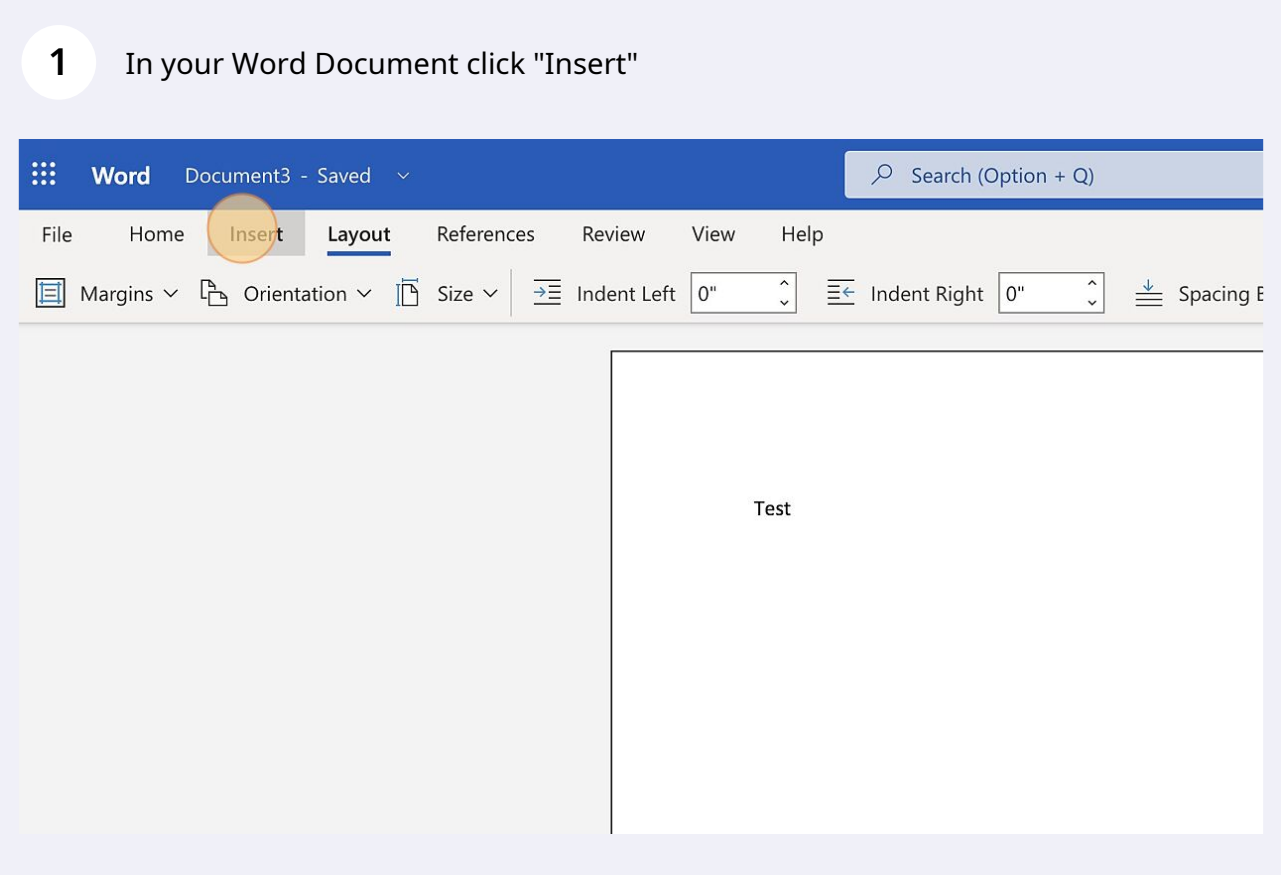

## Click "Page Numbers"

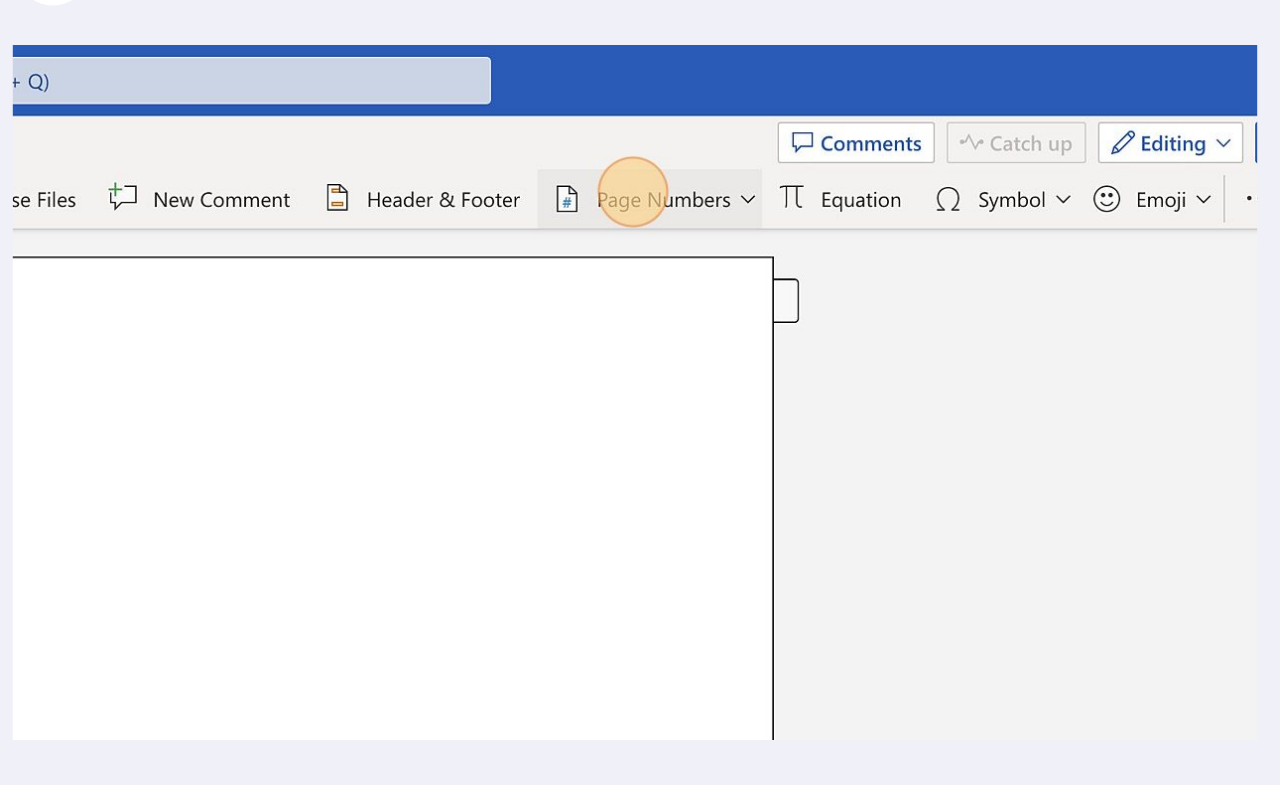

Click here to have the page numbers appear at the top right corner of the page.

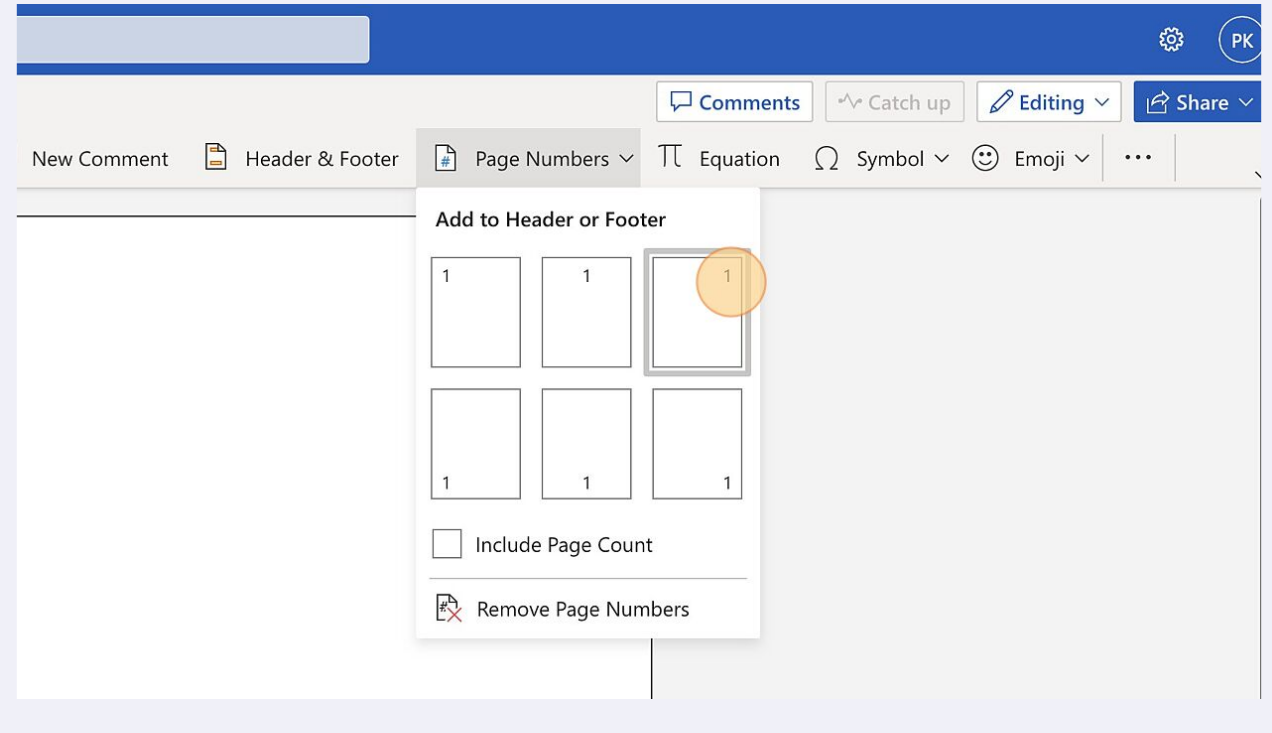

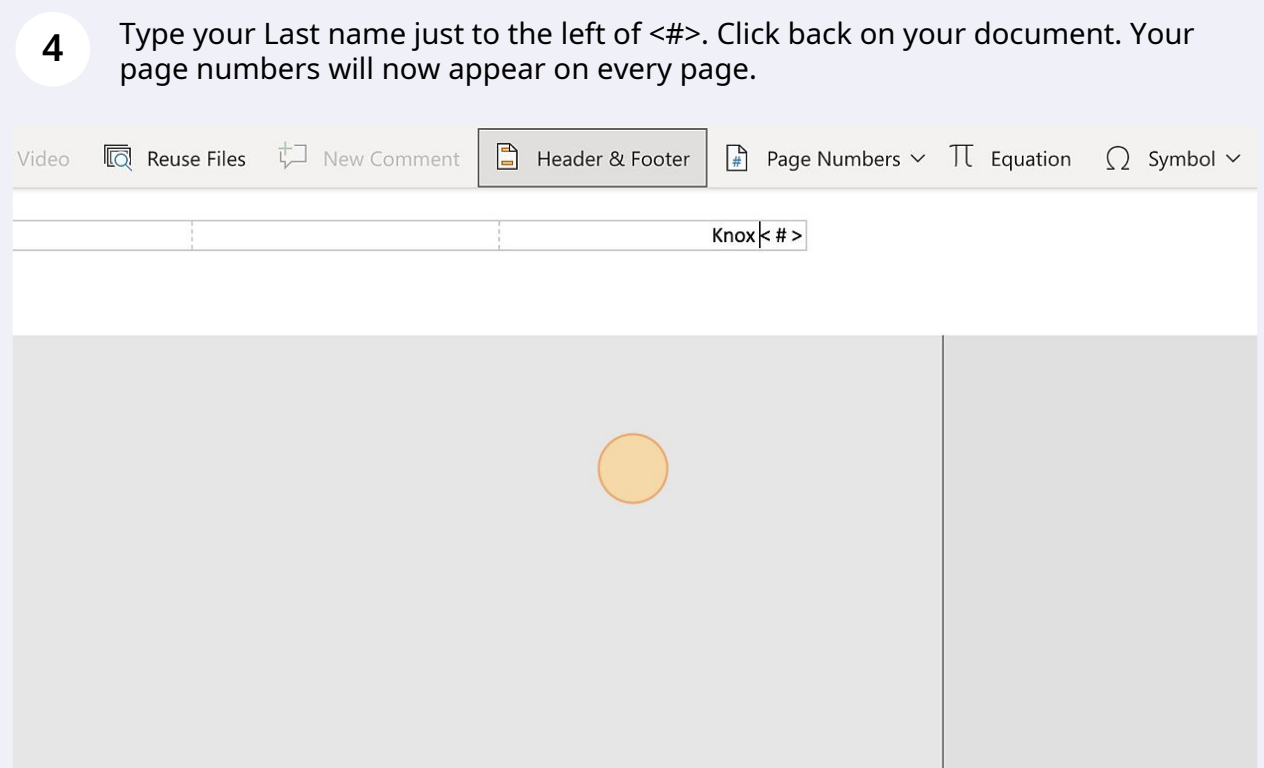